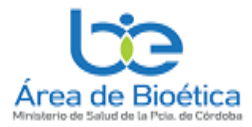

# *AULA VIRTUAL DEL ÁREA DE BIOÉTICA.*

### **El ingreso al aula virtual se realiza desde la web señalada en la siguiente dirección:**

#### <https://areabioetica.milaulas.com/>

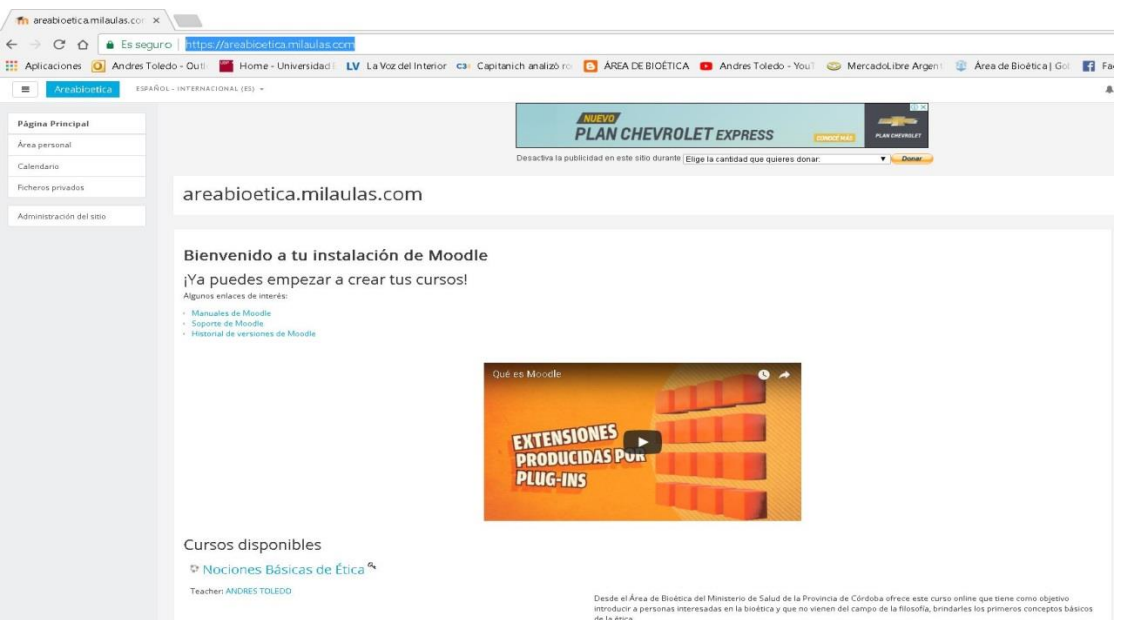

Luego en la sección "Cursos disponibles", debe aparecer en azul, el curso:

#### *"Introducción a la Bioética Fundamental"*

bioética fundamental que engarzará conceptualmente con este curso de "Nociones Básicas de Ética"

Introducción a la Bioética Fundamental<sup>&</sup>

Introducción a la Bioética Fundamental

Accedemos al mismo ticleando sobre el nombre del curso, aparece la siguiente pantalla y en la misma parte "*Registrarse como Usuario*", apretar el botón de "*Crear una cuenta nueva"*

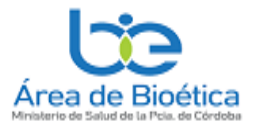

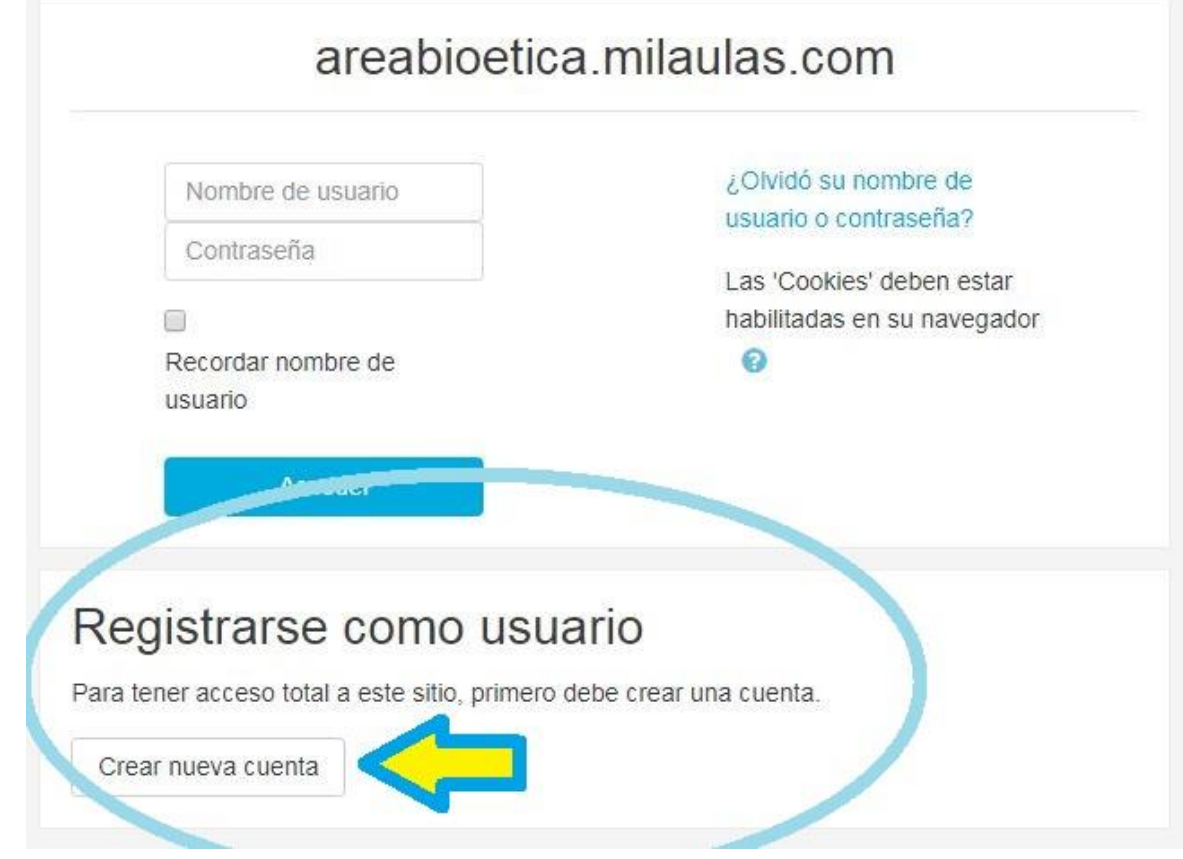

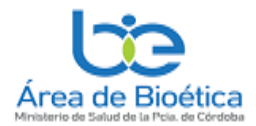

El sistema lo llevará a la siguiente pantalla que deberá completar con sus datos que los marcados con ! son obligatorios.

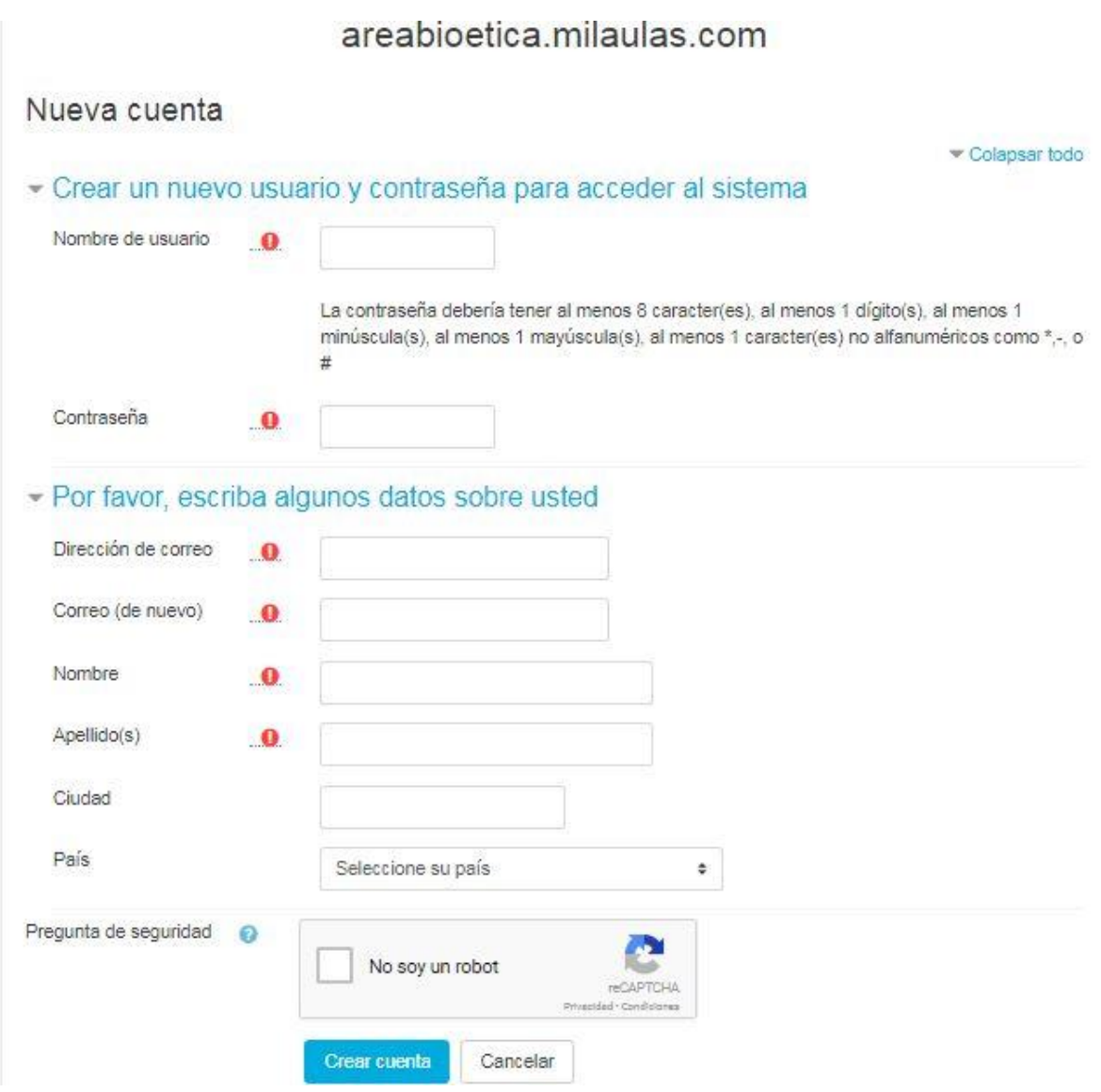

NO OLVIDE DE ANOTAR, **SU USUARIO Y CONTRASEÑA**, QUE SE LE SOLICITARÁ PARA INGRESAR A LA AULA VIRTUAL

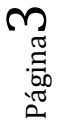

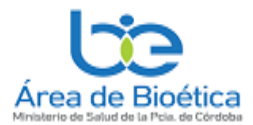

### Curso Virtual "Introducción a la Bioética Fundamental"

El sistema también le pedirá que confirme su correo electrónico, enviándole un email a su correo que ud se registró. Y una vez recibido debe seguir sus instrucciones, habitualmente es apretar el link que tiene ese correo y luego continuar

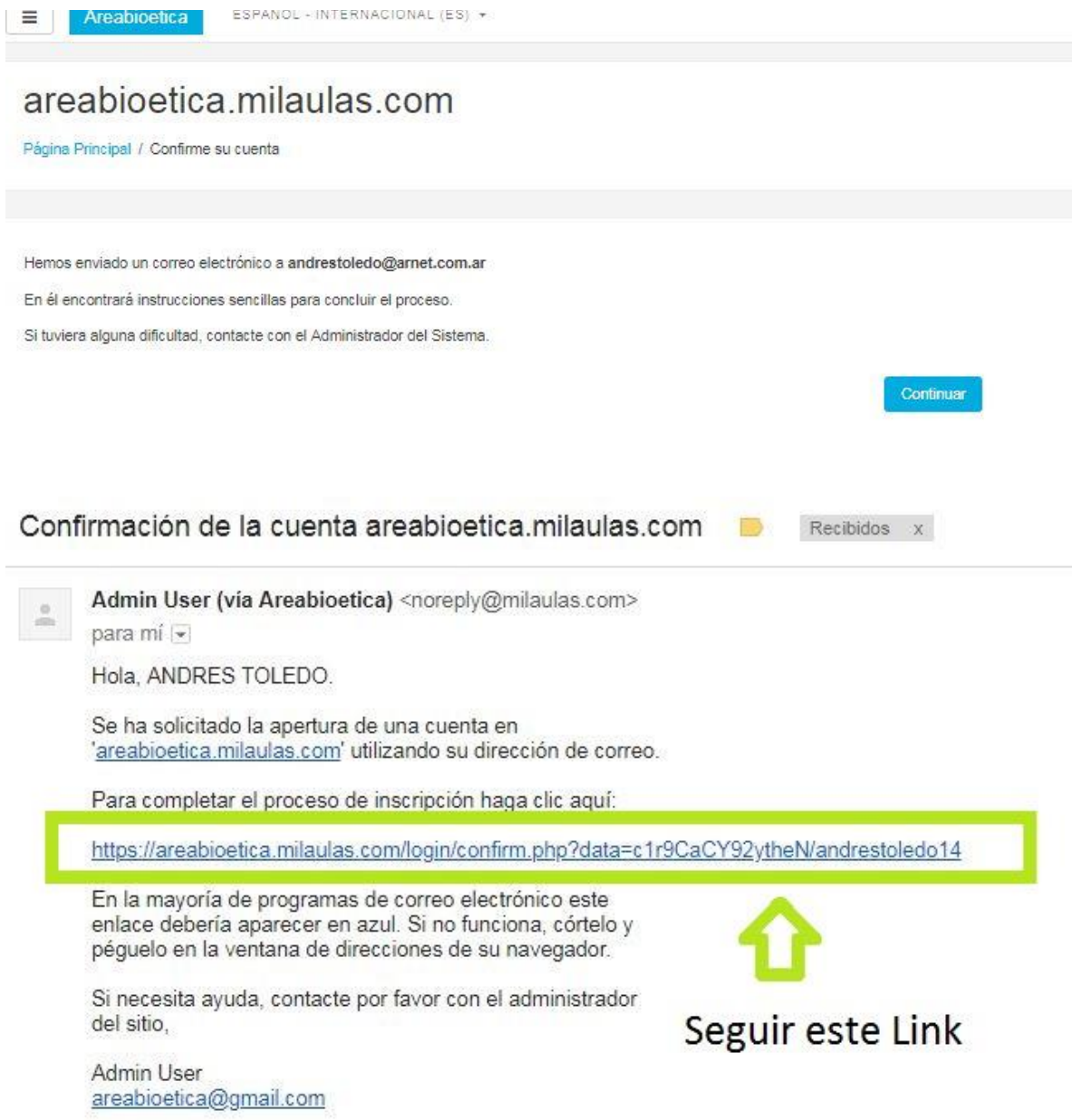

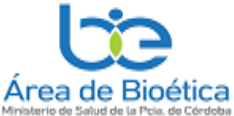

### Curso Virtual "Introducción a la Bioética Fundamental"

Si todo salió bien, luego de confirmar su correo electrónico, el sistema le agradecerá su inscripción y está listo parar matricularse en el curso.

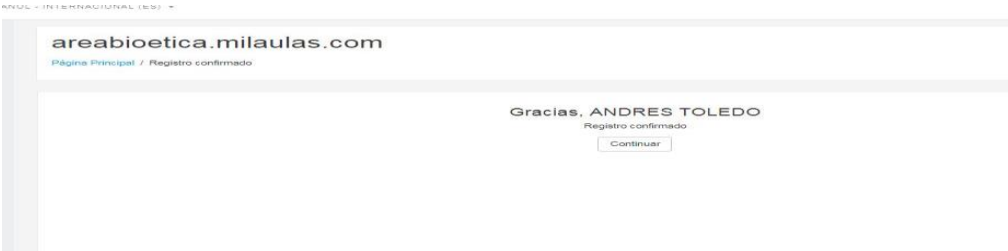

Ingrese nuevamente a la pagina del aula<https://areabioetica.milaulas.com/> e indentifique como usuario. aprete el boton acceder y ponga su nombre de usuario y contraseña (según consignó en *"su crear cuenta"*

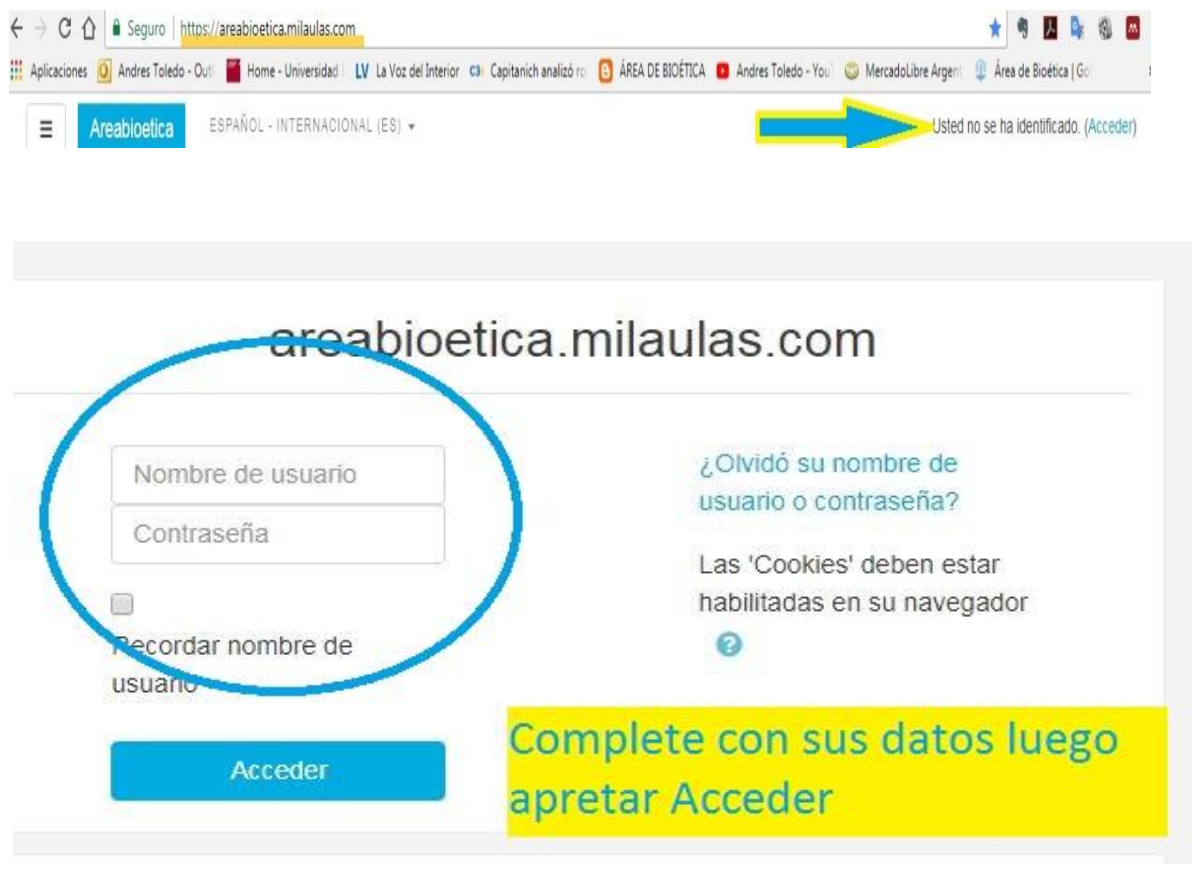

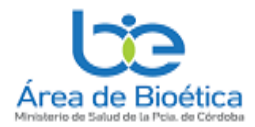

Luego de ingresado, se dirige al curso *"Introducción a la Bioética Fundamental***"** y en una ventana inferior aparece la

Opción *"Auto-matriculación".* Escribir **areabioetica** y luego apretar botón**" Matricularse"**

Opciones de matriculación

Introducción a la Bioética Fundamental<sup>&</sup>

Introducción a la Bioética Fundamental

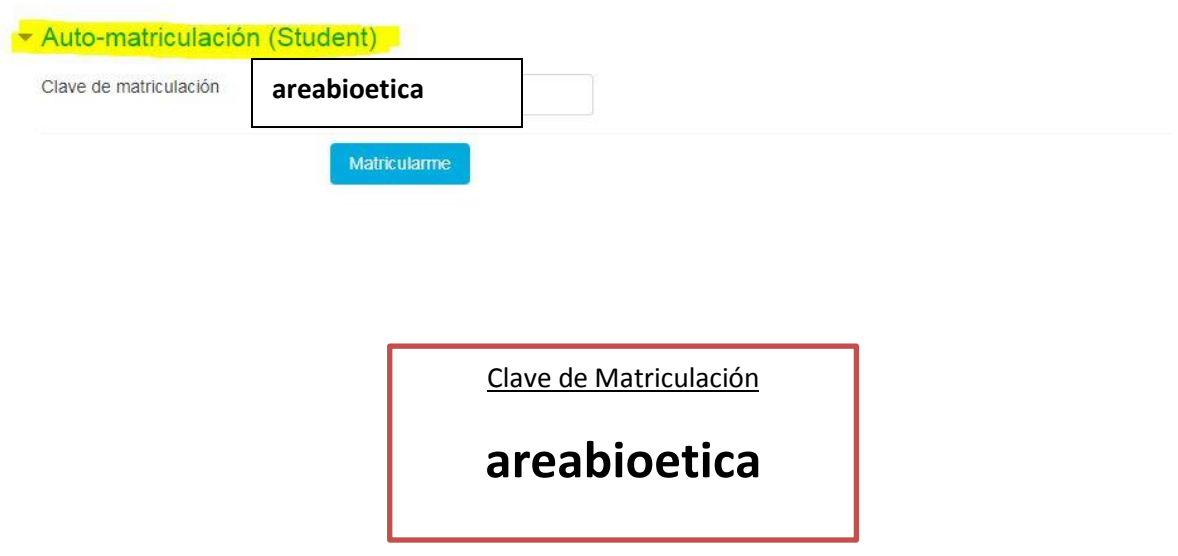

Enseguida, lo llevaran al aula virtual y ya puede operar en la plataforma y ver los distintos materiales que consta el curso:

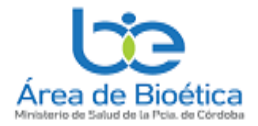

Desactiva la publicidad en este sitio durante Elige la cantidad que quieres donar:

## Introducción a la Bioética Fundamental

Página Principal / Mis cursos / Introducción a la Bioética Fundamental

### INTRODUCCIÓN AL CURSO DE BIOÉTICA **FUNDAMENTAL**

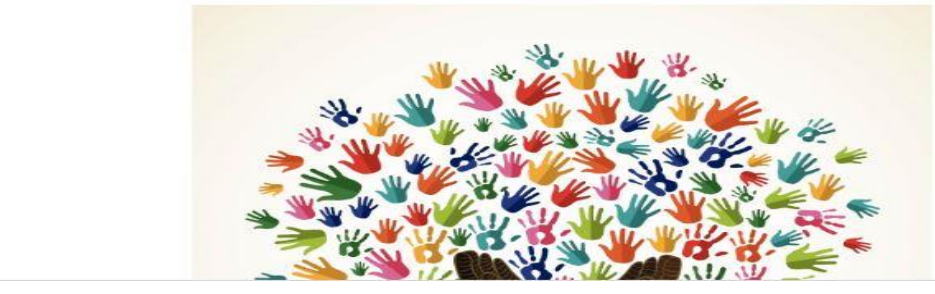

### POR CUALQUIER DUDA O PROBLEMAS EN EL INGRESO O EN LA MATRICULACIÓN COMUNICARSE CON EL ÁREA DE BIOÉTICA